# **CALCUL LITTERAL**

## **RAPPEL : Signe devant une parenthèse**

 **Règle** : Dans une somme algébrique, les parenthèses précédées du signe **+** ne changent pas les signes des nombres situés dans la parenthèse. En revanche, celles précédées du signe **–** changent les signes.

 $$  $B = 8 - (7 - 6) = 8 - 7 + 6 = 7$ (soustraire un nombre revient à ajouter son opposé).

Remarque : Lorsque l'on écrit  $-(7-6)$ , on multiplie  $(7-6)$  par  $(-1)$ , Remarque : Lorsque l'on écrit  $-(7-6)$ , on multiplie  $(7-6)$  par  $(-1)$ ,<br>ce qui revient à prendre l'opposé de  $7-6$ . Ainsi :  $-(7-6) = (-1) \times (7-6) = -7+6$ 

### **RAPPEL : Suppression du symbole de multiplication**

Afin d'alléger les écritures, on peut ne pas écrire le signe  $\times$  dans les calculs lorsqu'il est suivi d'une lettre ou d'une parenthèse. Par exemple :

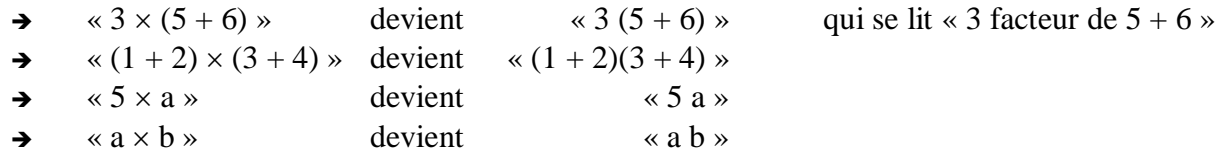

### **RAPPEL : Priorité des calculs**

**Règle** : **Dans une suite d'additions de nombres relatifs**, les calculs s'effectuent en partant de la gauche :

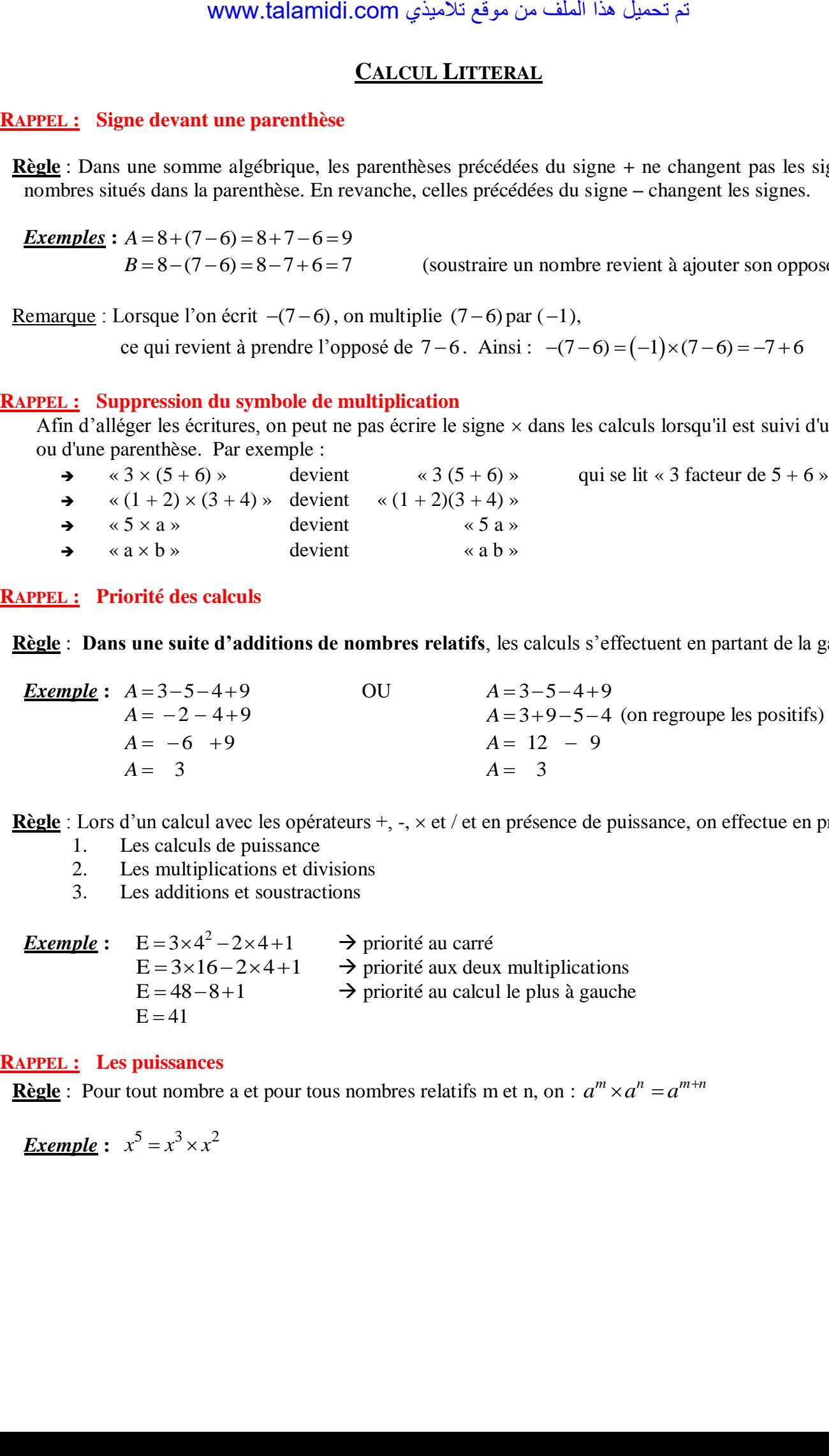

**Règle** : Lors d'un calcul avec les opérateurs +, -,  $\times$  et / et en présence de puissance, on effectue en priorité

- 1. Les calculs de puissance
- 2. Les multiplications et divisions
- 3. Les additions et soustractions

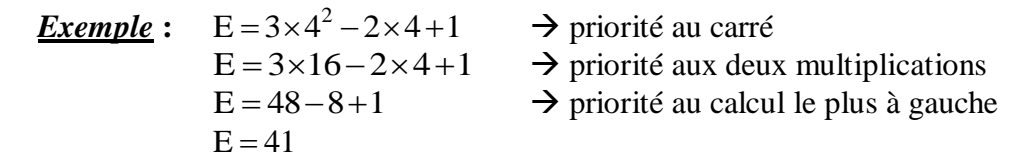

### **RAPPEL : Les puissances**

 **<u>Règle</u>**: Pour tout nombre a et pour tous nombres relatifs m et n, on :  $a^m \times a^n = a^{m+n}$ 

*Exemple* :  $x^5 = x^3 \times x^2$ 

**I. EXPRESSION NUMERIQUE, EXPRESSION LITTERALE OU ALGEBRIQUE.**

*a. Expression numérique :* 

**Une expression numérique ne contient que des nombres.** 

*Exemple* **:**

 $\kappa$  A =  $-2 \times 5 + (5 - 8)$   $\kappa$  est une **expression numérique**.  $\rightarrow$  on peut la **calculer** : A = –2  $\times$  5 + (5 – 8) = –10 + (–3) = –10 – 3 = –13.

**b.** *Expression littérale :* 

**Une expression littérale contient des nombres et des lettres représentant des variables.** 

 *Exemples* **: Exemples :**<br>
«  $B = 5x^2 + 3x + (4x - 2) - (x^2 + 1)$  » est une **expression littérale**.  $\rightarrow$   $x^2 = x \times x$  $\rightarrow \alpha x$  » représente un nombre quelconque. C'est une **variable**, ou une **inconnue.** 

 $\propto C = 5x^2 + 3y + (4x - 2) - (y + 1)$   $\approx$  est une **expression littérale** ayant 2 variables *x* et *y*.

**Chaque lettre représente un nombre.**

Si une même lettre figure plusieurs fois dans la même expression, elle y représente le même nombre.

**c.** *Calcul d'une expression littérale :* 

 Pour obtenir la valeur numérique d'une expression littérale, il suffit de remplacer chaque variable par la valeur proposée.

*Exemple* : Soit l'expression littérale : «  $A = 2x + y - 3$  » : elle contient deux variables : « *x* » et « *y* ».<br> *A* = 2 *x* + *y* - 3 = 2 × 3 + (-2) - 3 = 6 - 2 - 3 = 4 - 3 = 1 Si  $x = 3$  et si  $y = -2$ , alors :

*Exemple* : On considère l'expression :  $E = 3x^2 - 2x + 1$ Calculer E pour  $x = 4$  revient à effectuer les étapes suivantes :  $E = 3 \times 4^2 - 2 \times 4 + 1$   $\longrightarrow$  priorité au carré associé à la variable x  $E = 3 \times 16 - 2 \times 4 + 1$  $\rightarrow$  *priorité aux deux multiplications*  $E = 48 - 8 + 1$  *priorité au calcul le plus à gauche*  $E = 40 + 1$  $E = 41$ WWW.talamidi.com <br>
<u>UMERIOUE, EXPRESSION LITTERAL</u><br>
<u>IMMÉrique</u> :<br> **ILECTE EXPRESSION INTERAL**<br> **ILECTE EXPRESSION INTERAL**<br> **ILECTE EXPRESSION INTERAL**<br> **ILECTE EXPRESSION INTERAL COMPTIBER 120**<br> **ILECTE COMALATIVE COMPT** 

## **II. REDUCTION D'UNE EXPRESSION LITTERALE.**

 **Réduire une expression**, c'est l'écrire sans parenthèses et avec le moins de termes possibles. *Exemple :*  $A = 2x^2 + x - (6 + x - 2)$ 

$$
A = 2x^2 + x - 6 - x + 2
$$
  
A = 2x<sup>2</sup> - 4

 *Exemple :*

A = 2 $x^2$  - 4<br>A = 5 $x^2$  + 3 $x$  + (4 $x$  - 2) - ( $x^2$  + 1)

 $\rightarrow$  *on supprime les parenthèses en faisant bien attention aux signes :*<br> $A = 5x^2 + 3x + 4x - 2 - x^2 - 1$ 

$$
x = 5x^2 + 3x + 4x - 2 - x^2 - 1
$$

 $\rightarrow$  on regroupe les termes « en  $x^2$  », les termes « en x » et les « constantes » :  $A = 5x^2 - x^2 + 3x + 4x - 2 - 1$  $\rightarrow$  *on compte les termes « en x<sup>2</sup> », les termes « en x » et les « constantes » :*<br>  $A = (5-1)x^2 + (3+4)x - 2-1$  $\rightarrow$  *on calcule* :

$$
A = 4x^2 + 7x - 3
$$

### **III. DEVELOPPEMENT D'UNE EXPRESSION LITTERALE.**

**Développer, c'est transformer un produit en une somme ou une différence.** 

 *a. Développement simple (rappel) :* 

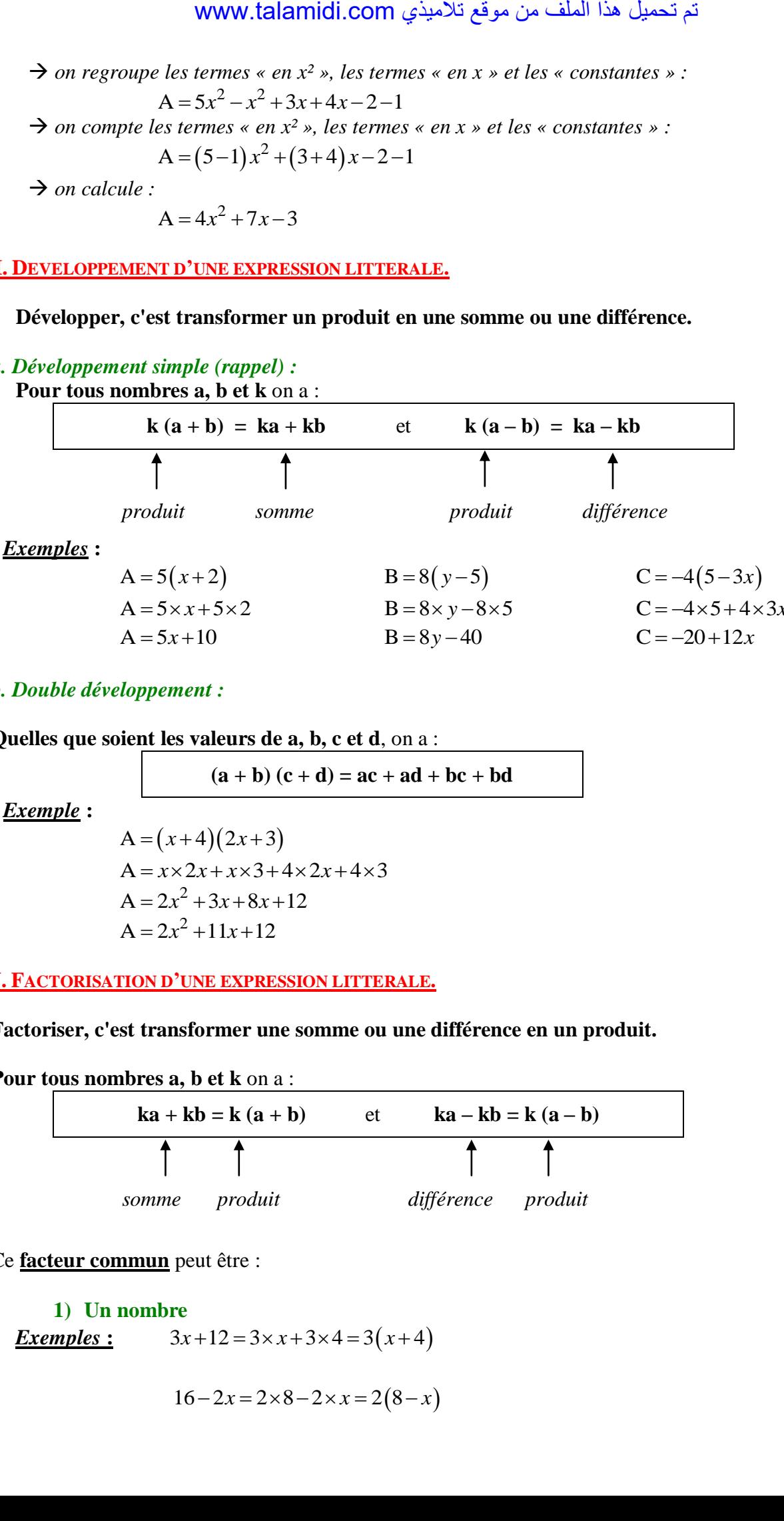

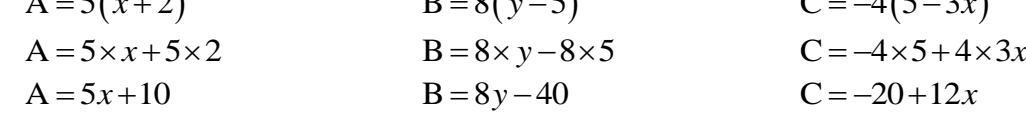

# *b. Double développement :*

**Quelles que soient les valeurs de a, b, c et d**, on a :

 $(a + b) (c + d) = ac + ad + bc + bd$ 

 *Exemple* **:** 

A =  $(x+4)(2x+3)$ <br>A =  $x \times 2x + x \times 3 + 4 \times 2x + 4 \times 3$  $A = 2x^2 + 3x + 8x + 12$  $A = 2x^2 + 11x + 12$ 

## **IV. FACTORISATION D'UNE EXPRESSION LITTERALE.**

**Factoriser, c'est transformer une somme ou une différence en un produit.** 

**Pour tous nombres a, b et k** on a :

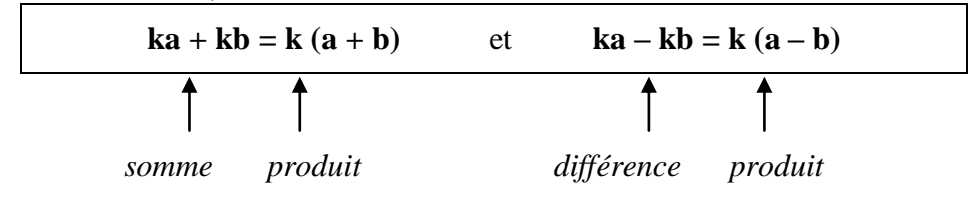

Ce **facteur commun** peut être :

**1) Un nombre**  *Exemples* :  $3x+12 = 3 \times x + 3 \times 4 = 3(x+4)$ 

$$
16 - 2x = 2 \times 8 - 2 \times x = 2(8 - x)
$$

# **2) Une variable**

*Exemple***s :**

$$
= x(2+3)
$$
  

$$
= 5x
$$
  

$$
4x2-xy = x \times 4x - x \times y
$$
  

$$
= x(4x - y)
$$

**3) Une expression**  *Exemples* **:**

A = 
$$
25x^6 - 35x^4y
$$
  
A =  $5x^4 \times 5x^2 - 5x^4 \times 7y$   
A =  $5x^4(5x^2 - 7y)$ 

$$
A = 2(x+8) + (x+8)(x-5)
$$
  
\n
$$
A = (x+8)[2 + (x-5)]
$$
  
\n
$$
A = (x+8)[2+x-5]
$$
  
\n
$$
A = (x+8)(x-3)
$$
  
\n
$$
B = (x+1)(x+2) - (x-5)(x+2) - (x-5)(x+2) - (x-5)(x+1-8)
$$
  
\n
$$
B = (x+2)[x+1-8+x+1]
$$
  
\n
$$
B = (x+2)(2x-7)
$$

 <sup>2</sup> C 2 1 2 1 3 *x x x* C 2 1 2 1 3 *x x x* C 2 1 2 1 3 *x x x* C 2 1 3 4 *x x* مت ليمحت اذه فلملا نم عقوم يذيمالت com.talamidi.www

$$
2x+3x = x \times 2 + x \times 3
$$
  
= x(2+3)  
= 5x  
  

$$
4x^{2}-xy = x(4x-y)
$$
  

$$
3x^{2}+7x = x \times 3x + x \times 7
$$
  
= x(3x+7)  

$$
5x^{6}-x^{4}y = x^{4} \times 5x^{2}-x^{4} \times y
$$
  
= x^{4}(5x^{2}-y)

A = 
$$
25x^6 - 35x^4y
$$
  
\nA =  $5x^4 \times 5x^2 - 5x^4 \times 7y$   
\nB =  $8 \times 6 \times x^7 \times y^3 \times y^2 - 8 \times 7 \times x^7 \times x^2 \times y^3$   
\nB =  $8 \times 6 \times x^7 \times y^3 \times y^2 - 8 \times 7 \times x^7 \times x^2 \times y^3$   
\nB =  $8x^7y^3 \times 6y^2 - 8x^7y^3 \times 7x^2$   
\nB =  $8x^7y^3(6y^2 - 7x^2)$ 

$$
A = 2(x+8) + (x+8)(x-5)
$$
  
\n
$$
A = (x+8)[2 + (x-5)]
$$
  
\n
$$
A = (x+8)[2+x-5]
$$
  
\n
$$
A = (x+8)(x-3)
$$
  
\n
$$
B = (x+1)(x+2) - (x+2)(8-x)
$$
  
\n
$$
B = (x+2)[(x+1) - (8-x)]
$$
  
\n
$$
B = (x+2)[x+1-8+x]
$$
  
\n
$$
B = (x+2)(2x-7)
$$

$$
C = (2x+1)^2 + (2x+1)(x+3)
$$
  
\n
$$
D = 42x^5y^3 - 30x^2y^7 - 18x^4y^4
$$
  
\n
$$
C = (2x+1) \times (2x+1) + (2x+1)(x+3)
$$
  
\n
$$
D = 6x^2y^3 \times 7x^3 - 6x^2y^3 \times 5y^4 - 6x^2y^3 \times 3x^2y
$$
  
\n
$$
D = 6x^2y^3(7x^3 - 5y^4 - 3x^2y)
$$